Công ty Cổ phần Giải pháp Công nghệ Netsys Việt Nam VPGD: 18-TT7A – KĐT Mới Đại Kim( Nguyễn Xiển) – Hoàng Mai – Hà Nội - Mr Dũng - 0986990609

1.Lệnh Reset máy về mặc định ban đầu

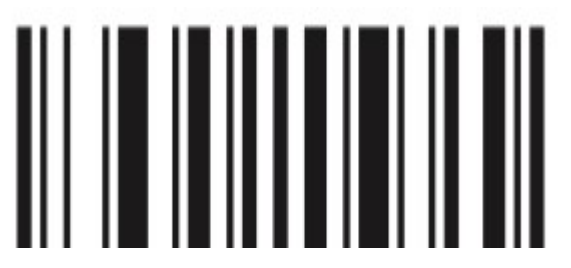

2.Lệnh xuống dòng làm theo các bước lần lượt

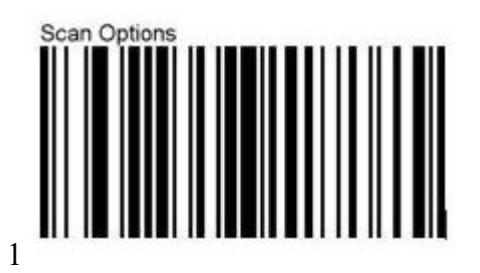

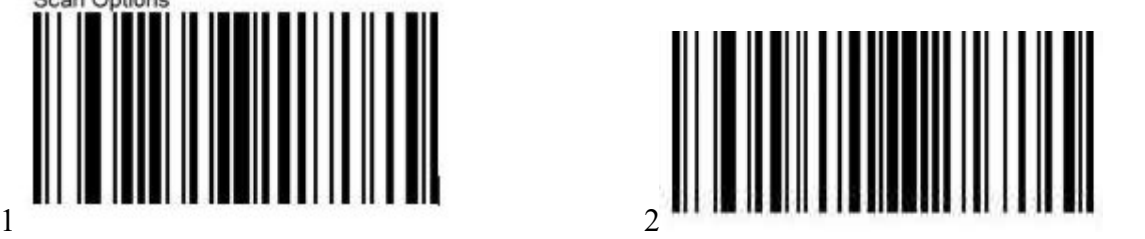

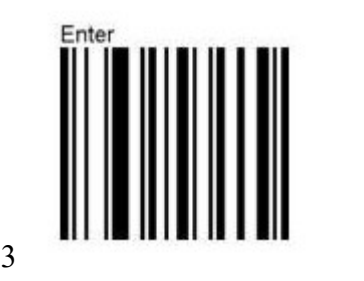

3.Lệnh Tab sang ngang

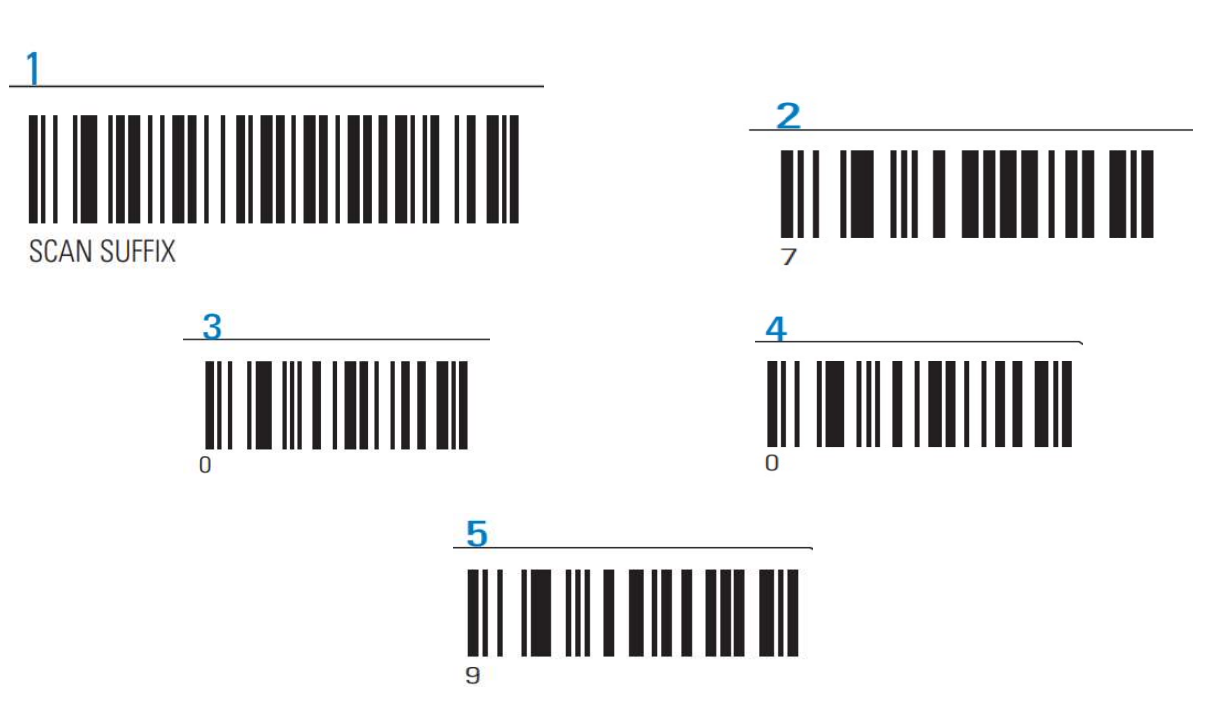